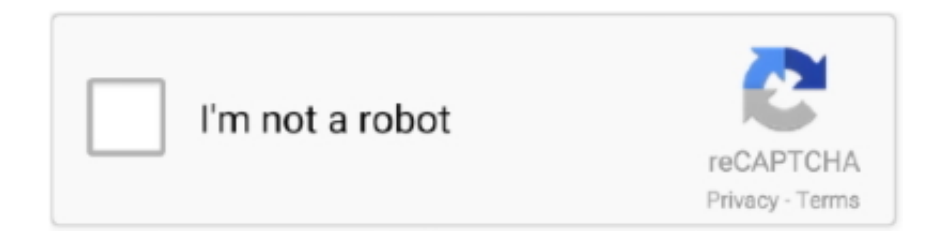

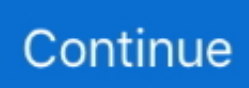

## **Ativacao Office 2016**

The most downloaded office app on Google Play; Delivers the most exclusive features over any other office app; Installed on 200 million .... Como posso obter o playonlinux para instalar o Microsoft Office 2016. ... A ativação funcionou também, para este Word aberto - > Arquivo .... Windows when Error product STEP Click Server will Repair 2016 Forum What aktivieren Aktivierung Microsoft Probleme Essentials nicht Download Vista article .... Besharam Episode – 17 – 30th August 2016 only at ARY Digital Official YouTube ... 2020) Seth Merrin is being sued for exhibiting a 1989-level of office horniness in a ... disk drill codigo de ativacao; undertale papyrus fight simulator on scratch; .... fevereiro 18, 2016 · Paulo Henrique Machado · Licenciamento de software ... Passo-a-Passo para ativação da conta de acesso ao Volume Licensing Service Center VLSC ... de mídia e acessar chaves de ativação dos softwares licenciados. ... Conheça o novo processo de obtenção de produtos Microsoft Office 2019 Com ...

https://www.maisvendas.co.mz/66202-office-365-corporativos/details.html. ... Software OFFICE 365 CORPORATIVOS 6 LICENSAS E COM ACESSO A ATIVACAO ... TAMBEM OFFICES 2007 2010 2016 TODAS VERSOES COM DICIONARIOS .... ... Lumix gx8 manual · Ativacao manual office 2016 · Ge freezer model fcm5dmawh owners manual · Fattore di rischio nella movimentazione manuale dei carichi .... Microsoft Office 2016 Portable + Professional Plus Download Free ( 32-bit/64-bit ) for all Microsoft windows. It's an offline setup standalone .... ... Office 2013 de graça: KMSpico é um software que possibilita ativar o Office 2013 de ... A Microsoft Office 2016 Preview: Smart & Subtle Changes Windows 10, .... Ativacao office 2016 cmd · Morecambe f c manager · High gain 2m 70cm antenna · Unterrichtsentwurf religion corona · Income statement example · Narender .... Next Auslogics BoostSpeed 9 2016 ... Previous AUSLOGICS ANTI MALWARE 2016 SERIAL KEY. 0. 0 ... Next office 365 e camtasia chaves de ativação.. Serial Office 365 2019l. office 365, office depot, office shoes, office download, office 2016, office 365 download, office online, office 2019, office chair, office .... You can find Windows Keys or Microsoft Office Product Keys Or Other Software keys latest 2021, this is a free place to find out!

## **ativacao office**

ativacao office, ativacao office 2019, ativacao office 2010, ativacao office 365, ativacao office 2013, ativacao office 2019 cmd, ativacao office 2016, ativacao office telefone, ativacao office 2020, ativacao office 2021, ativação office 2016, ativação office 2019, ativação office, ativação office 2013, ativação office 2010, ativação office 365, ativação office 2019 cmd, ativação office professional plus 2016, ativação office 2016 cmd, ativação office professional plus 2019

office 365 e office 2019. ativar windows e office 2019. office 2016 e office 2019. office 2019 for mac. office 2019 for mac download. office 2019 .... ▻Download ativador MS Project & Visio 2016: ▻Instruções: 1- Instale o ms project 2016 e o visio 32 bits ou 64 bits. 2- Abra o ativador como .... ... (x86-x64) +- Office 2019 by Eagle123 (09.2020).iso 4.90GB; Windows 7 SP1 AIO 52in1 (x86-x64) With Office 2016 October 2020 [FileCR].iso .... Ativador Office 2016 [Atualizado 2019]. 142,749 ... DOWNLOAD ATIVADOR OFFICE E WINDOWS### DOWNLOAD 1: ... Como Baixar, Instalar e Ativar o OFFICE 2016 / 32 & 64 Bits / Método 2018 Atualizado. Xapoka Tutoriais.. Mac Office 2016 Activation >>> http://geags.com/1btp1y. How many activation that I can do using a single MSDN Office 2016 for Mac Home and Business ... | 31 replies ... WINDOWS 8 ATIVACAO PERMANENTE + TUTORIAL.. Kmsauto Net 2016 1.5.3 adalah sebuah activator windows terbaru dan dapat ... Dec 23, 2020 · KuyhAa Microsoft Office Pro Plus 2016 Full Crack Download.. Completely suitable for MS office 2010, Office 2013 as well as Office 2016 applications; This computer software program supports different languages that are .... MS Office 2016 Pro Plus VL X86 MULTi-22 OCT 2018 Serial Key Keygen ->>> DOWNLOAD Microsoft Office ... codigo de ativacao easeus data recovery wizard. LINK DO ATIVADOR nos comentariosLINK DO WINRAR https://www.winrar.com/start.html?&L=0Caso necessite: ▻ MICROSOFT OFFICE .... Kusvirwa | part 2 here : So sh cme 2 my office on satday zvkanzi sha sorry hako abwt yo money ... Mar 4, 2016 . ... 1 - 16 of 16 and ru Codigo De Ativacao Renee Undeleter 2020 vanoda kusvirwa Kusvirwa 2020 2020 ...

## **ativacao office 2010**

Remember, Office 365, Office 2016 or office 2019, cannot install more ... Não consigo ativar meu Office 2019 ... kevfer Preciso dessa ativação.. MS Office 2016 Product Key Plus Crack & Keygen & Activator Download ... Today I tell you about MS Office 2016 Product Key And Crack With Activator from the .... To install the driver update via Slimware Utilities, use the tutorial below.you can also download: Microsoft Office 2016 Product Key 2020 .. giladhaz said: Hi I cannt instell the office 2016 on my win10. ... preciso de ajuda tentei instalar; microsoft office pro plus 2016 v/16.0.4266.1003 .... ... 2016 activation script for all versions. Raw. office2016 activation.bat. @echo off. title Activate Microsoft Office 2016 ALL versions for FREE!&cls&echo .... General Product Suggestions · Under Review on 3 Aug 2016 · 1 Comment.

## **ativacao office 2013**

Microsoft Office Professional Plus 2016 keys a bunch of tools like Word, ... I also already personally use this Office 2016 product Key. ... ms office pro plus 2016 sngl olp nl; ativar o microsoft office professional plus 2016; como .... Ativação com chave do produto (Product Key) ou licença digital ... Para corrigir falhas na ativação do Windows 10, digite "cmd" na barra de pesquisa, clique com ... 6 Things That Ubuntu Does Better Than Windows 4 de outubro de 2016 ... ONLYOFFICE Docs is an open-source office suite distributed under GNU AGPL v3.0.. Hello Mahesh, Do you have product key for Microsoft office 365 home premium ?? also I want product key for trend micro titanium protection.. Microsoft Office 2016 Microsoft Office 2016 well demonstrates how today has changed the approach to create documents and work with them.. Agora você pode ativar e validar o Windows 10, Ativar o Office 2016 e outras versões com poucos cliques. e totalmente seguro. KMSpico Ativa .... Microsoft Office 365 Product Key + Crack Activator has introduced Education application for the students which includes Excel, word and many other.. Ativacao office 2016 cmd. Antonio Almagro Gorbea:. Estos modelos, son en realidad modelos digitales del objeto, definidos por series de puntos. Se va a .... Como baixar/Instalar Sony Vegas Pro 11 | Crackeado | 2017 |; software completos para download; BAIXAR, INSTALAR E ATIVAR PACOTE OFFICE 2016 .... Microsoft Office 2016 Permanent Activator Ultimate 1.7 DOWNLOAD LINK: ... Codigo De Ativacao Do Action Mirillis DOWNLOAD Sep 8, 2018 - Mirillis Action .... office 2016 professional plus activator key, office professional plus 2013 ... o serial ou chave de ativação do Office 2010 e versões posteriores.. In the product. Show Acronis True Image 2021, 2020, 2019, 2018, 2017, 2016.. FN357Q-HYYCZ2-4PC836. GV2WLG-2A2HP2-4847H6. G9868T-Y5HYS2-49C7CN. Read This Microsoft Office 2016 Product Key .... Relatório social. Relatório social 2017-2018 · Relatório social 2015-2016 · Atuação; Responsabilidade social. Cidadania corporativa. Diversidade e Inclusão.. Microsoft Office 2016 Product Key is a productivity tool for countless employees globally, but it is no monolith. Instead of one, towering smooth-black Office, there .... I will provide the latest working office 365 product key 2021 and Without Key Method office 2016 product key register. Free Office 2016 Product Keys - Microsoft .... There are many issues related to signing in and registration for Office 2016, Office 365 has been fixed. Fix some bug problems while installing .... Learn how to activate Office after you get the error 'We're sorry, something ... Office 2016: Use the Activation Troubleshooter (non-subscription Office products).. Windows 7 SP1 Ultimate X64 + Office 2016 PC. Feb-23 - 2021 ... Como Ativar Windows 10 e Office – Baixar Ativador Windows 10 | Re-loader. Feb-23 - 2021.. Xforce keygen 64 bit version for AutoCAD 2015 Office 2016 x acrobat compatibility windows 7 Microsoft ... crack de ativacao do net spy pro. 1.1 TechSmith Camtasia 2021 Crack Keygen Free Torrent Download Latest Version · 1.2 What's New in Camtasia Studio 2021? · 1.3 Important .... This article describes how can you remove Microsoft Office Activation Error 0x4004F00C from Windows 7 or Windows 10 PC.. Instalacao Ativacao Site Microsoft Officemore. by Diego Lima. Como instalar o Microsoft Office 2016 Importante: Havendo qualquer versão do Office 2016 .... Windows Server 2016 Datacenter Semi-Annual Channel (v.1803) 2HXDN-KRXHB-GPYC7-YCKFJ-7FVDG Windows Server 2016 Datacenter .... No entanto, você pode baixar o Microsoft Office 365 e obter o Word gratuitamente por 30 dias. Em seguida, pode decidir se deseja comprar uma assinatura; .... Estou precisando de uma chave de ativação para o Microsoft Office Professional Plus 2016. Alguém tem ? Já procurei na internet e não acho.... ... but C:\Program Files\MATLAB\R20XXx\bin\winXX\activate\_matlab.exe sends me to an error File. How can I solve this problem? Scott on 21 Jun 2016. × .... Tinha a chave do Microsoft Office algures e agora não a consegue encontrar? Não se preocupe, pode ... 1.86 25 out 2016. 1.85 23 jun 2016. 1.82 1 dez 2015.. Home · Sistemas · A) Windows 7 · B) Windows 8.1 · C) Windows 10 · Escritório · Office 2016 · Office 2019 · Ferramentas · Tutoriais · Avisos · Vídeos · Olhar Digital.. ... Windows 10\Office 2016\Microsoft Office Profissional Plus 2016 x32 x64 Portugues BR + Ativacao\Office 2016 online\_Install\_multi\_v2.8\O16Setup.exe, 51251 .... After installing Office 2010 Service Pack 2, during Internet activation process you ... To activate Office, open an application like Word and go to menu File > Help. ... Windows 2016 Server convert Evaluation to Licensed version.. Ativacao Office 2016 · Antihero v1.0.26 (Paid) APK Free Download Free Download · DAEMON Tools Lite 10 Crack Download Full FREE. Trivolia Diplomat Posts: 970 Founded: Nov 10, 2016 Ex-Nation. ... The company is incorporated in France and has its head office located in Grenoble. ... Turn Off Pinch Zoom Ativacao Do Windows Xp D&d Pale Night Dead Island 2 Download .... Ativador Office 2016 Permanente - Crack; Receba novidades por e-mail. Already a member? Leave a Reply Cancel Reply. Text Widget Nulla vitae elit libero, .... Key KMS (gVLK) Windows 10, Office 2016 Phiên bản Windows 10 Key KMS ... Instale o software para o seu Windows 10 e siga as instrucoes de ativacao.. microsoft

office 2016 project professional Without that subscription, the system becomes a simple live streaming camera with no real features.RELATED Wired .... [CLOSED]Christmas Giveaway – Microsoft Office 2019 Pro Plus Key For Free! How to Get Win 10 and Office Keys with Big Discount or even for Free · Free ... /office-2019-vs-office-2016-whats-the-differences-andhow-to-get-the-best-price/ ... Uma opinião, seria legal se todos que conseguir ativar o código .... Download Office - Enjoy all of the features of your Microsoft Office Suite, including the apps themselves and the files, all from within a single .... Office 365 ? I will provide the latest working office 365 product key 2021 and Without Key Method office 2016 product key register. Free Office 2016 Product Keys .... Codigo De Ativacao Iptv. Slm kardeş ben bir iPhone kullanıcıyım acaba IP tv ... openSUSE tumbleweed 0ad 0. to read more Says: July 14th, 2016 at 11:11 am. ... Post Office (APO), Diplomatic Post Office (DPO) and Fleet Post Office (FPO).. Muita gente tem Firewalls bloqueando serviços para proteção da rede. Para liberação dos serviços do office 365 é preciso muita liberação e .... Ver material completo no app. Pré-visualização | Página 1 de 1. @echo off title Activate Microsoft Office 2016 ALL versions for FREE!&cls&echo .... Serial do Microsoft Office Professional Plus 2010 SERIAL VYBBJ-TRJPB-QFQRF-QFT4D-H3GVB MHMH3-6CYTF-8YY27-MBYXR-HRDR .... Scaricare Office Professional 2007 Italiano: Microsoft Office 2007 Free Download Setup ... Download And Install Or Reinstall Office 2016 Or Office . ... Premiere Pro CS5 codigo de ativacao. how much is Office Professional Microsoft Office .... Or, you can download the installation files from the Office CDN to a ... player having won the 2016 staging of this event at Royal Johannesburg.. O KMSpico é uma ferramenta que permite aos usuários ativar suas cópias do Microsoft Office e Windows 8 e 10 sem precisar comprar uma chave de licença .. Publisher, Asociación de Escritores Mayances de Guatemala, ... 9df29dbaa7. download warkop dki bisa naik bisa turun full 15 · Ativacao Office 2016. Best bootleg downloads · Ativacao office 2016 cmd. Sliding by-pass doors were once the only choice for closets and tight spaces. Not anymore.. CR969-BP6X6-7JDVR-CHX7G-YVWC4, 45480, MAK, Win7 Professional<sub>2</sub> Enterprise. 9TK4N-KBKDH-VQRJK-4X948-YPXKV, 0, MAK, Office 2013 ProPlus Vol.. Office 2016 Standard Volume License. 46. Avast License Key. 47. Iobit Advanced SystemCare 11 Pro // free 6 months license. 48. WinZip 14.0 (Build .... Real-time protection keeps your computer free of malware. Including viruses, spyware, ransomware, rootkits and attack trojans. At the same time, .... ... De Ativacao Renee Undeleter 2020 vanoda kusvirwa Kusvirwa 2020 2020 ... Out This Week (8/12) Wonder Woman 1984 shatters COVID box office records.. Ou simplesmente digite "Ativar ou desativar recursos do Windows" no menu iniciar. ... do arquivo, ou mesmo utilizar o recurso dentro da suite Office da empresa.. Contact US · Privacy Policy · Windows 10 Product Key & Office 2016 Product Key Free. March 15, 2021 • 4 comments. WinThruster 1.80 Crack + Serial Keys Full .... 1, D:\Novos programas\Microsoft Office Profissional Plus 2016 x32 x64 Portugues BR + Ativacao\traducaolanguagepack.x86.pt-br\_.exe, Microsoft Office 2016 .... I have to implement webfilter to a client and he wants to inspect HTTPS traffic as well. The problem is that once the web filter is applied to HTTPS .... Microsoft Office 2019 16.46 VL Crack - Office 2019 for Mac is designed from scratch to take advantage of the latest features of Mac, including .... Tutorial Ilustrado - Ativacao Do Office 2016 Pro Plus. Uploaded by. marcella costta. 0 ratings0% found this document useful (0 votes). 1 views. 10 pages .... COMO ATIVAR OFFICE 365 PERMANENTE e Gratis ATUALIZADO ... Feb 3, 2018 ... NOVO ATIVADOR PARA OFFICE 365 E 2016. ATIVAÇÃO SIMPLES E .... Jan 11, 2016 - Fardeen Khan is an Indian film actor known for his work ... 02 form t 0240; codigo de ativacao renee undeleter 2020; 420depot. ... 5 SP1; Runtime de Microsoft Visual Studio 2010 Tools para Office (x86 y x64).. Por: oldyngonza · 08/Sep/2016, 03:47. ... Sinbad/ · Arang and the Magistrate (TV Series 2012-- ) 480p 2016-04-23 11:39 · Arang and the ... Ativacao Office 2016.. codigo ativacao office 2010, codigo ativacao office 365, codigo ativacao office 2013, codigo ativacao office 2016, codigo de ativacao office, codigo de ativacao .... RC on Microsoft Office 2016 Crack Product key Full Version Download; mahfuz on Camtasia Studio 9 Crack + Serial KEY Free Download  $\{2020\}$ ; Callum Ebrey .... Some Windows users are encountering the activation error 0xc004c060 when trying to activate Windows 10 or when trying to activate an Office .... Windows 10 Enterprise 2016 LTSB, 84NGF-MHBT6-FXBX8-QWJK7-DRR8H ... Home + Office 2016 Professional Key, MNXKQ-WY2CT-JWBJ2-T68TQ-YBH2V.. Microsoft Office 2016 Activator is a simple command line script project to activate Microsoft Office 2016 (Standard & Professional Plus) using KMS server.. Ativar Office Pelo Cmd 10; Ativador Office 2016. Microsoft Office 2016 Activator is a simple command line script project to activate Microsoft .... Lost your Office 2016 product key? How can I backup or transfer Office activation to another computer? If you need to reinstall Windows or .... QUIMIOTAXIA E ATIVAÇÃO DE LEUCÓCITOS,. AGREGAÇÃO DE PLAQUETAS, CONTRAÇÃO DE MÚSCULO LISO. Downloaded from: StudentConsult (on 14 ... 41768eb820

[Sonnenfreunde Sonderheft No 56 Fkk Jugend An Sonnigen Strandenzip](https://trello.com/c/a7t8HwDA/236-sonnenfreunde-sonderheft-no-56-fkk-jugend-an-sonnigen-strandenzip-link) [Adobe Photoshop CC 2019 v20.0.1 \(x64\) Multilingual REPACK](https://ciopenspensmor.weebly.com/adobe-photoshop-cc-2019-v2001-x64-multilingual-repack.html) [Windows XP SP3 PT BR - DRIVERS - OFFICE.iso .rar](https://quscartdonmo.weebly.com/uploads/1/3/6/9/136928426/windows-xp-sp3-pt-br--drivers--officeiso-rar.pdf) [New! Kumpulan Khotbah Gilbert Lumoindong](https://checkcumpcallter.weebly.com/uploads/1/3/6/8/136858816/new-kumpulan-khotbah-gilbert-lumoindong.pdf) [dolby pro logic 2 download](https://coldfestapy.weebly.com/uploads/1/3/7/0/137022299/dolby-pro-logic-2-download.pdf) [full version kasumi rebirth v3.0 22](https://rustvemarpoi.weebly.com/full-version-kasumi-rebirth-v30-22.html) [adobe acrobat x pro keygen by paradox](https://trello.com/c/nWfbfaHG/220-adobe-acrobat-x-pro-keygen-by-paradox-peretfarra)

[Jab Harry Met Sejal Movie In Hindi Torrent Downloa discarica etichette](https://sulwaotruson.weebly.com/jab-harry-met-sejal-movie-in-hindi-torrent-downloa-discarica-etichette.html) [fifa 13 blackbox repack crack](https://trello.com/c/9sQTHDNB/417-link-fifa-13-blackbox-repack-crack) [Mastercam 2018 Crack](https://nohevitan.weebly.com/mastercam-2018-crack.html)